## SAS Training 2019 Exercise 3

1. The datafile hosp.csv is a comma delimited file containing made up data on 4 hospital stays. The variables on the file are:

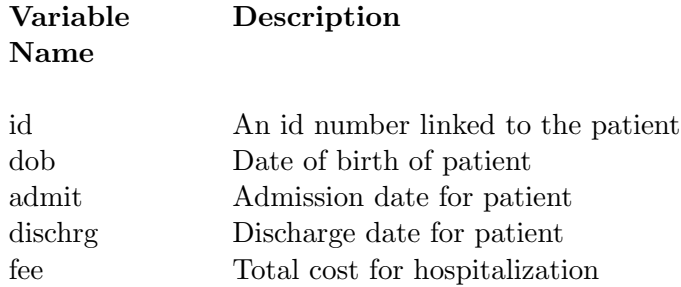

- (a) Use proc import to bring in the data and create a SAS dataset called hospstay. Then in a datastep add the following variables to the dataset:
- (b) Compute a variable called staydays which is the number of days spent in the hospital. Include both the admission and discharge data as full days.
- (c) Compute a variable called age that is the age of the patient at time of admission.
- (d) Create a variable called costperday that is the average cost per day.
- (e) Run proc contents on the dataset. What is the format for the date variables?
- (f) Display all variables using proc print. Change the date formats to date9. formats.

2. The SAS dataset called valung contains survival data for patients diagnosed with lung cancer and entered in a study. The following variables are on the SAS dataset:

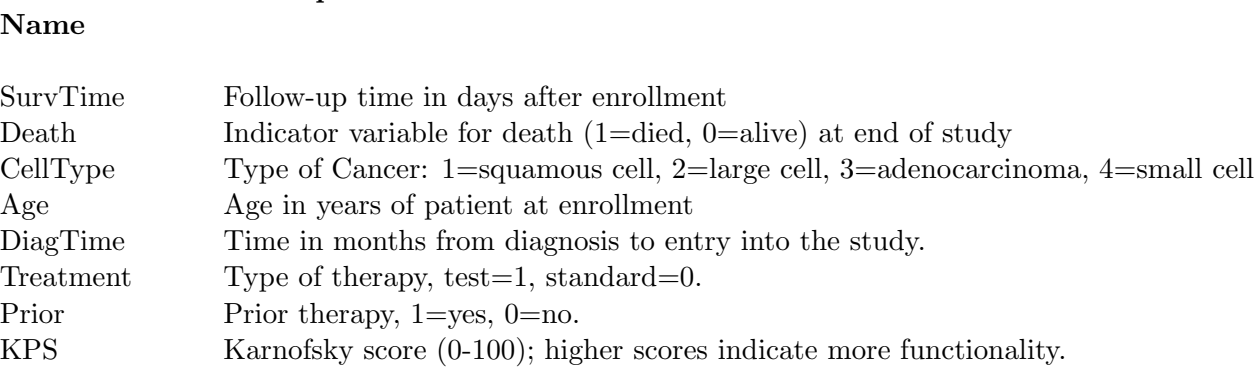

(a) Download the dataset from the class website.

Description

Variable

- (b) Run a proc contents on the dataset. You will need to use a libname statement to tell SAS where the dataset is located. How many observations are on the dataset? Using a data-step create a new dataset from valung that includes only patients with squamous cell cancer. Add a new variable the divides KPS in to 3 levels: (1) Less than 50, (2) 50-69, and (3) 70 and higher.
- (c) Use a procedure to compare the proportion who died and the survival time for patients with squamous cell cancer by the three levels of KPS.
- (d) Using proc copy make the new dataset a permanent SAS dataset stored in the same folder as valung.